Муниципальное бюджетное учреждение дополнительного образования «Дом детского творчества» Курьинского района Алтайского края

**PACCMOTPEHO** на Пелагогическом совете Протокол № 1 OT «  $N \gg 2023$  F.

УТВЕРЖДЕНО-И.о. директора МБУДО «Дом детекого творчества» В ПРЕ. И. Кочерова Приказ № 12 от « 04» 09 2023 г.

Подписано цифровой подписью: Кочерова Елена Ивановна

DN: сп=Кочерова Елена Ивановна, о=МБУДО "Дом детского творчества" Курьинского района, ои=И.О. директора, email=ddtkuria22@mail.ru, c=RU Дата: 2023.09.11 16:52:32 +07'00'

> ДОПОЛНИТЕЛЬНАЯ ОБЩЕОБРАЗОВАТЕЛЬНАЯ ОБЩЕРАЗВИВАЮЩАЯ ПРОГРАММА «3 - D МОДЕЛИРОВАНИЕ» технической направленности (срок реализации: 3 года; возраст обучающихся 12-18 лет)

> > Автор-составитель: Чернат С.А., педагог дополнительного образования

с. Курья 2023г.

# **1. Комплекс основных характеристик дополнительной общеобразовательной общеразвивающей программы**

### **1.1 Пояснительная записка**

 Дополнительная общеобразовательная общеразвивающая программа «3D - моделирование» <sup>[]</sup> технической направленности ориентирована на формирование и развитие творческих способностей обучающихся, на выявление, развитие и поддержку талантливых и способных учащихся и разработана в соответствии с документами:

– Федеральным законом «Об образовании в Российской Федерации» (Закон об образовании 2013 – Федеральный закон от 29.12.2012 № 273-ФЗ «Об образовании в Российской Федерации»);

– Концепцией развития дополнительного образования детей (Распоряжение Правительства РФ от 4 сентября 2014 г. № 1726-р);

– Постановлением Главного государственного санитарного врача РФ от 04.07.2014 № 41 «Об утверждении СанПиН 2.4.4.3172-14 «Санитарноэпидемиологические требования к устройству, содержанию и организации режима работы образовательных организаций дополнительного образования детей»;

 $\Box$ Приказом Министерства образования и науки Российской Федерации (Минобрнауки России) от 29 августа 2013 г. № 1008 г. Москва «Об утверждении Порядка организации и осуществления образовательной деятельности по дополнительным общеобразовательным программам»;

– Методическими рекомендациями по проектированию дополнительных общеобразовательных общеразвивающих программ.

По уровню усвоения программа является общекультурной, по целевой установке – модифицированной.

## **Актуальность**

Бурное развитие техники и технологий в последние десятилетия требуют от современного человека знаний из многих отраслей наук, использования технических средств и технологических систем, систем связи и обработки информации. Перед специалистами ставятся не только узкие профессиональные задачи, но и задачи, для решения которых требуются знания из смежных областей наук.

В предметах естественно-научного цикла графическая подготовка обучающихся на основе информационные технологии – необходимое звено интеграции между предметами. Это связано с тем, что компьютер стал основным инструментом проектирования. Чтобы выпускник школы удовлетворял требованиям современного общества, он должен не только уметь грамотно выполнять чертеж, но и использовать для этого современные системы автоматизированного проектирования.

Замена материальных моделей изучаемых геометрических объектов на виртуальные трехмерные модели, выполненные с использованием САПР, позволяет в процессе создания проектов использовать более сложные геометрические формы. Отображение трехмерной модели на экране монитора - на плоскости в каркасном или тонированном режиме просмотра, сопоставление их с традиционным двумерным изображением позволяет обучающемуся на качественно новом уровне воспринимать учебную информацию.

Программа посвящена изучению КОМПАС-3D. Использование данной среды дает возможность обучающемуся в процессе создания и демонстрации проекта показать процесс проектирования сложных трехмерных геометрических объектов. Провести моделирование и математические расчеты этих объектов при использовании различных материалов (металл, дерево и т.д.). Содержание курса направлено на формирование у обучающихся практических навыков моделирования и проектирования в программе КОМПАС-3D.

#### **Новизна**

Данная программа позволит обучающимся приобрести основы владения инструментом для создания интерьеров, технических объектов в редакторе трёхмерной графики. Это, несомненно, будет способствовать профориентации детей в области современных компьютерных технологий, а так же значительно расширит их кругозор.

**Цель:** овладение навыками работы в программе KOMПАС - 3D, а так же геометро – графической подготовкой, которая поможет в усвоении различных предметов, таких, как математика, трудовое обучение, информатика, а также в будущем успешно действовать в мире современных технологий. Учащиеся получают практический инструмент, позволяющий работать с трехмерной графикой.

### **Задачи:**

*Обучающие:* 

- систематическое изучение геометрических фигур;
- геометрические построения и преобразований;

• формирование умения сознательного и рационального применения компьютера в геометро - графической деятельности, способствующей повышению эффективности обучения;

• приобретение умений и навыков в решении

геометрических задач в программе КОМПАС;

• усвоение функциональных понятий и приобретение

графической, логической культуры;

• формирование знания структуры стандартов ЕСКД и умений пользоваться ими;

• формирование опыта творческой деятельности и эмоционально-ценностного отношения к знаниям, процессу познания.

#### *Развивающие:*

• развитие познавательного интереса;

• развитие технического и образного мышления, а также пространственных представлений, имеющих большое значение в трудовом обучении, производственной деятельности и техническом творчестве;

• развитие умений и навыков самостоятельного использования компьютера в качестве средства для решения геометро-графических задач.

## *Воспитательные:*

• формирование мировоззренческих представлений о геометро-графической подготовке как части общечеловеческой культуры, о роли компьютерной графики в общественном прогрессе;

• стимулирование самостоятельности учащихся в изучении теоретического материала и решении графических задач, создании ситуации успеха по преодолению трудностей, воспитании трудолюбия, волевых качеств личности;

• подготовка школьников к активной, полноценной жизни и работе в условиях технологически развитого общества, к продолжению образования;

• воспитание нравственных качеств личности: настойчивости, целеустремленности, творческой активности и самостоятельности, трудолюбия;

• эстетическое воспитание.

**Ведущей педагогической идеей** дополнительной общеобразовательной программы (дополнительной общеразвивающей программы) является включение обучающихся в активную творческую деятельность на основе системно-деятельностного и личностноориентированного подходов в обучении. Любой технический объект, чтобы пользовался спросом, должен быть не только надежным, но и эстетическипривлекательным.

Занятия развивают эстетический вкус, техническую мысль, воображение, формируют конструктивные навыки. Повышают качество проводимого после школьных занятий времени, что развивает коммуникативные умения, содействуют профилактике асоциального поведения детей и подростков.

#### **Организационные условия реализации программы**

Программа предназначена для обучающихся 12-18 лет и рассчитана на 1 год обучения - 202 часа. Занятия проводятся в соответствии с СаНПиН, 2раза в неделю по 2 академическому часу (час по 45 минут) с динамическими паузами через 15-20 мин.

Нормы наполнения групп – 7 человек. Набор обучающихся свободный.

#### **Формы и методы проведения занятий**

Для успешной реализации программы используются различные методы и приемы.

Методы:

• объяснительно-иллюстративный;

- репродуктивный;
- частично поисковый;
- метод практической деятельности; <sup>П</sup> метод проектной деятельности.
- метод проблемного обучения
- методы трансляции учебных материалов (кейс-технология, сетевая технология) Приемы:
- индивидуальные;
- групповые;  $\square$  парные;  $\square$  фронтальные.

**Контроль знаний и умений.** Текущий контроль уровня усвоения материала осуществляется по результатам выполнения обучающихся домашних заданий. Промежуточный контроль осуществляется в форме контрольных вопросов и практических заданий после изучения теоретического материала.

# **Образовательные результаты:**

# *Учащиеся должны иметь представления:*

- о форме предметов и геометрических тел (состав, структура, размеры), а также об их положении и ориентации в пространстве;
- об использовании компьютеров и множительной аппаратуры в создании и изготовлении конструкторской документации *Учащиеся должны знать:*
- интерфейс 2D и 3D и возможности программы Компас 3D;
- различные способы создания трехмерных моделей деталей и сборочных единиц машинными методами;
- изображения на чертеже (основные и дополнительные виды, разрезы, сечения);
- способы создания и редактирования изображений в программе 3D;
- чертежи различного назначения;
- последовательность выполнения чертежа с помощью чертежных
- инструментов и средств инженерной графики.

# *Учащиеся должны уметь:*

- создавать изображения из простых объектов (линий, дуг, окружностей и т. д.);
- использовать геометрические построения при выполнении чертежей ручным и машинным способом;
- выполнять основные моделирующие операции над объектами (создание, удаление, перемещение, измерение, масштабирование и т. д.);
- производить операции с размерами объекта;
- сохранять отдельные фрагменты (детали) для дальнейшего использования;
- работать по предложенным инструкциям, чертежам;
- применять полученные знания при решении задач с творческим содержанием;
- излагать мысли в четкой логической последовательности, отстаивать свою точку зрения, анализировать ситуацию и самостоятельно находить ответы на вопросы путем логических рассуждений;
- работать над проектом в команде, эффективно распределять обязанности.
- представить и защитить свой проект;
- наблюдать и анализировать форму предмета (с натуры и по графическим изображениям), выполнять технические рисунки.

В программе применяются приемы: создание проблемной ситуации, построение алгоритма сборки модели, составления программы и т.д.

**Критериями выполнения программы служат** знания, умения и навыки обучающихся, массовость и активность участия обучающихся в мероприятиях (конкурсы, выставки) разного уровня данной направленности.

#### **Общая характеристика учебного курса**

Одной из основных черт нашего времени является всевозрастающая изменчивость окружающего мира. В этих условиях велика роль фундаментального образования, обеспечивающего профессиональную мобильность человека, готовность его к освоению новых информационных технологий. На основании данного факта разработан элективный курс «3D

моделирование и прототипирование», который включает в себя 5 разделов: основные понятия и интерфейс программы «КОМПАС», моделирование на плоскости, создание 3D моделей, создание чертежей и обобщение знаний.

Информатика имеет большое и все возрастающее число междисциплинарных связей, причем как на уровне понятийного аппарата, так и на уровне инструментария. Многие предметные знания и способы деятельности (включая использование средств ИКТ), освоенные обучающимися на базе информатики, находят применение как в рамках образовательного процесса при изучении других предметных областей, так и в иных жизненных ситуациях, становятся значимыми для формирования качеств личности, т. е. ориентированы на формирование метапредметных и личностных результатов.

Вместе с математикой, физикой, химией, биологией курс информатики закладывает основы естественнонаучного мировоззрения.

В содержании курса целесообразно сделать акцент на изучении фундаментальных основ программы «КОМПАС 3D LT», формировании информационной культуры, развитии алгоритмического мышления, реализовать в полной мере общеобразовательный потенциал этого курса.

.

Для изучения разделов графической программы «КОМПАС 3D» необходимо владение основными навыками, которые ученики получают на уроках информатики: освоение среды программного обеспечения, освоение режимов работы программы, освоение основных команд (копирование, удаления, вставка, зеркальное отображение и т.п.), данных.

Не менее важно освоение навыков школьного курса уроков черчения: чтение и выполнение чертежей, расположение видов, обозначение материалов, нанесение размеров на объект.

8

Так же необходимо владеть основными знаниями, которые ученики получают на уроках геометрии: распознавать и изображать геометрические фигуры, различать оси координат.

#### **Личностные, метапредметные и предметные**

#### **результаты освоения курса**

Сформулированные цели реализуются через достижение образовательных результатов. Эти результаты структурированы по ключевым задачам общего образования, отражающим индивидуальные, общественные и государственные потребности, и включают в себя предметные, метапредметные и личностные результаты. Особенность изучения курса «3D моделирование и прототипирование» заключается в том, что многие предметные знания и способы деятельности (включая использование средств ИКТ) имеют значимость для других предметных областей и формируются при их изучении.

Личностные результаты:

• формирование ответственного отношения к учению, готовности и способности обучающихся к саморазвитию и самообразованию на основе мотивации к обучению и познанию;

• формирование целостного мировоззрения, соответствующего современному уровню развития науки и общественной практики;

• развитие осознанного и ответственного отношения к

собственным поступкам;

• формирование коммуникативной компетентности в процессе образовательной, учебно-исследовательской, творческой и других видов деятельности.

#### Метапредметные результаты:

9

• умение самостоятельно определять цели обучения, ставить и формулировать для себя новые задачи в учёбе и познавательной деятельности, развивать мотивы и интересы своей познавательной деятельности;

• владение основами самоконтроля, самооценки, принятия решений и осуществления осознанного выбора в учебной и познавательной деятельности;

• умение определять понятия, создавать обобщения, устанавливать аналогии, классифицировать, самостоятельно выбирать основания и критерии для классификации, устанавливать причинноследственные связи, строить логическое рассуждение, умозаключение (индуктивное, дедуктивное и по аналогии) и делать выводы;

• умение осознанно использовать речевые средства в соответствии с задачей коммуникации; владение устной и письменной речью;

• формирование и развитие компетентности в области использования информационно-коммуникационных технологий (далее ИКТ-компетенции).

Предметные результаты:

• умение определять виды линий, которые необходимы для построения объекта;

• развитие основных навыков и умений использования

компьютерных устройств;

• приобретение опыта создания творческих работ с элементами конструирования, базирующихся на ИКТ;

• развитие зрительной памяти, ассоциативного мышления;

10

• формирование навыков и умений безопасного и

целесообразного поведения при работе с компьютерными программами

# **Тематическое планирование курса**

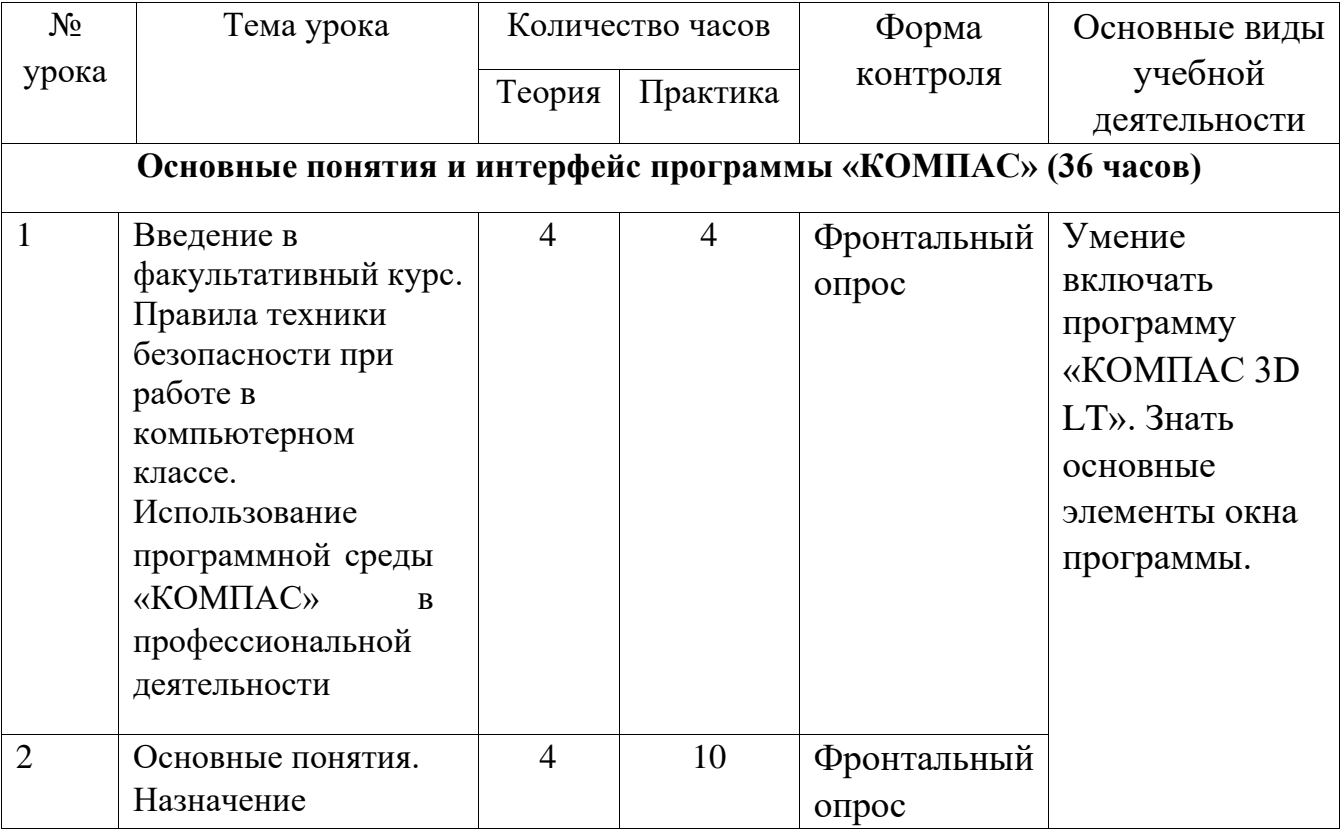

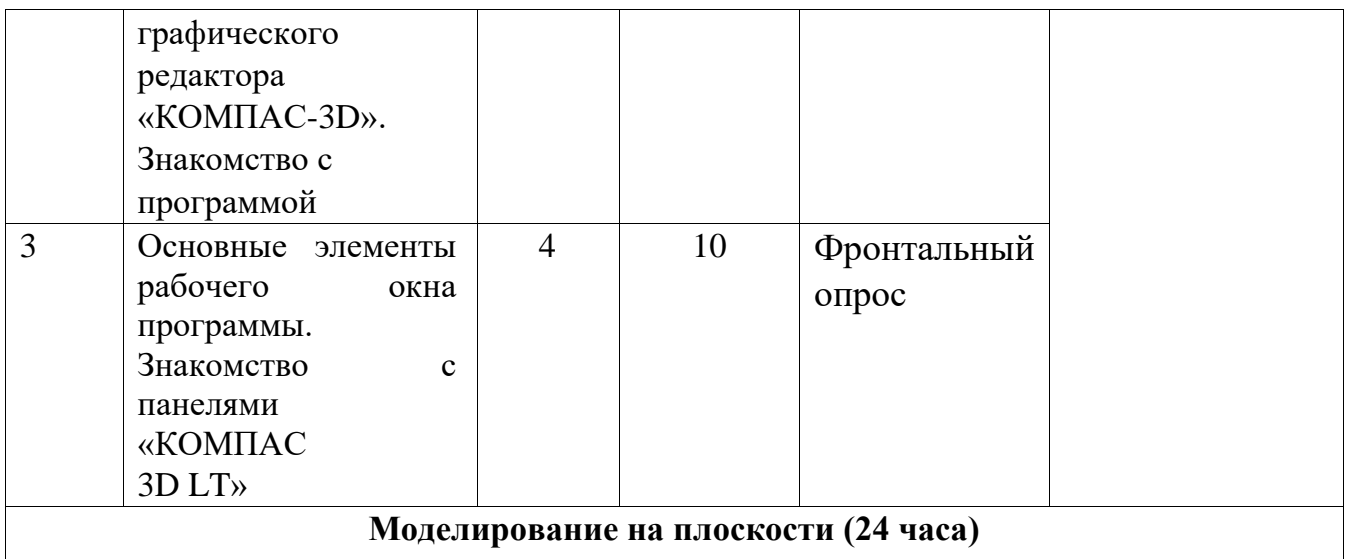

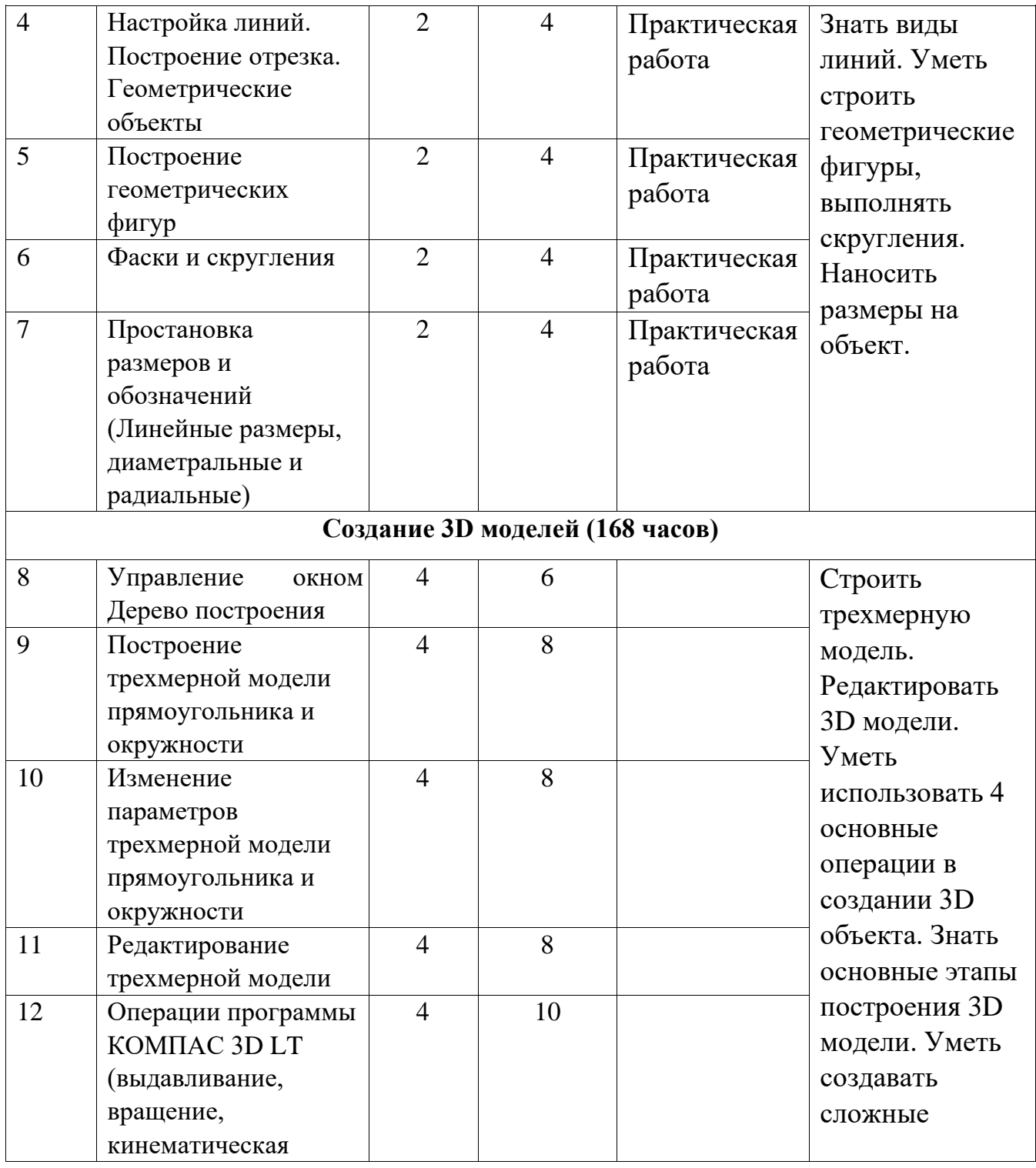

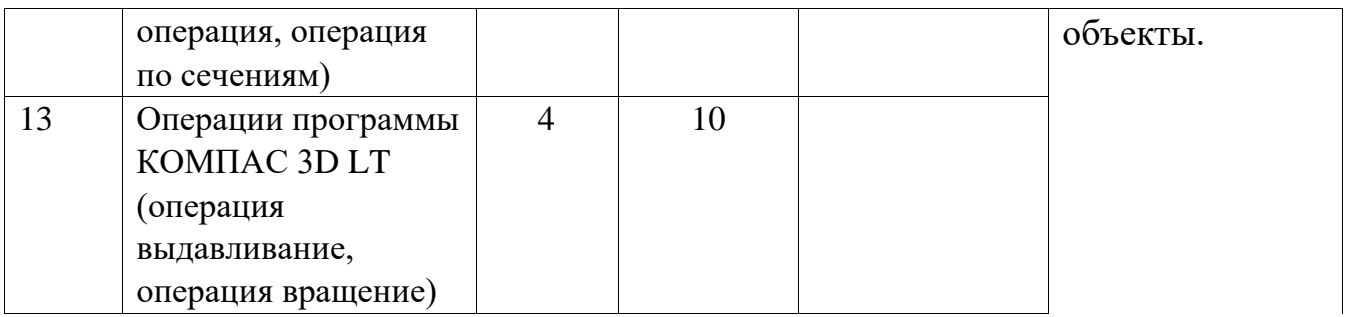

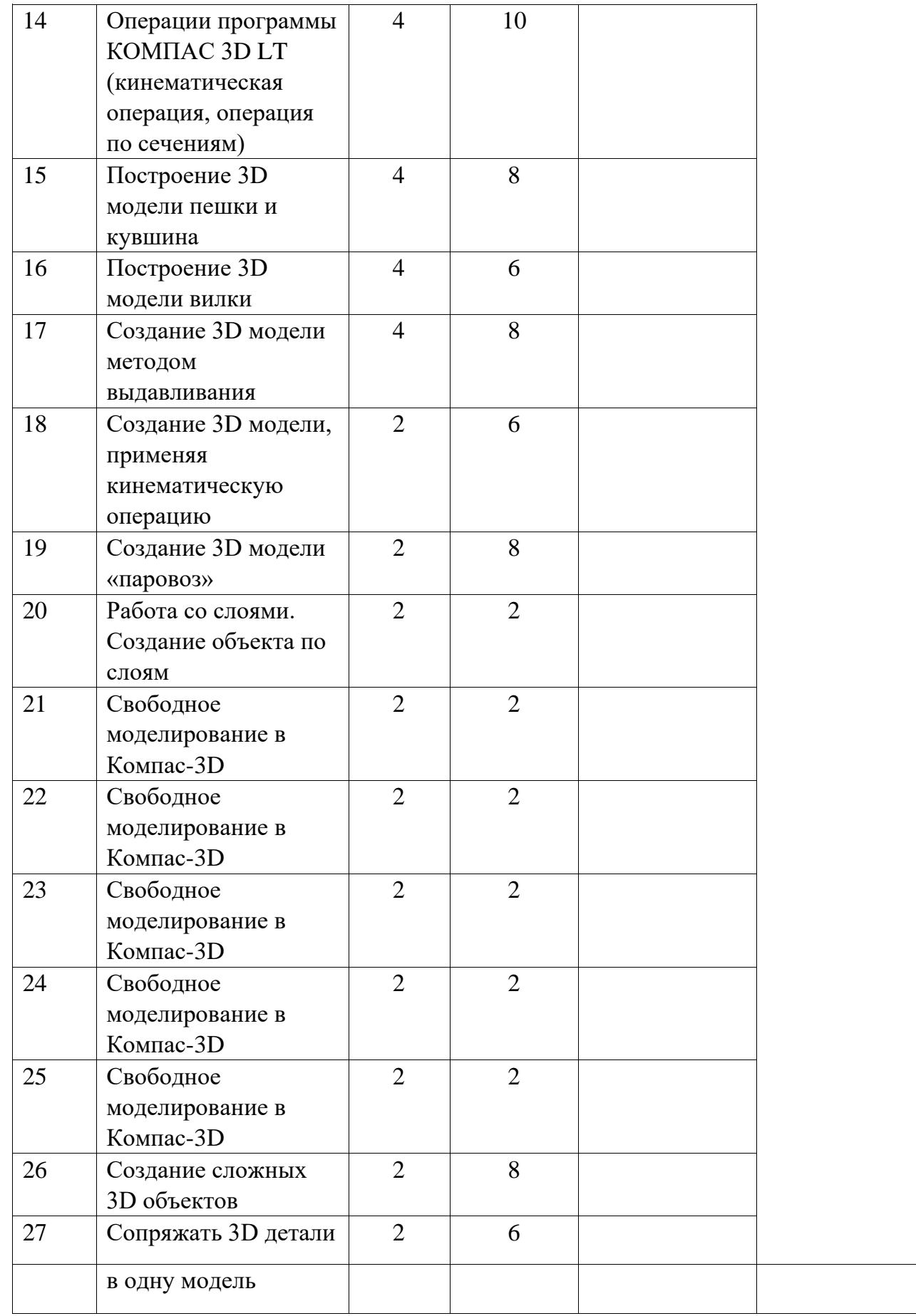

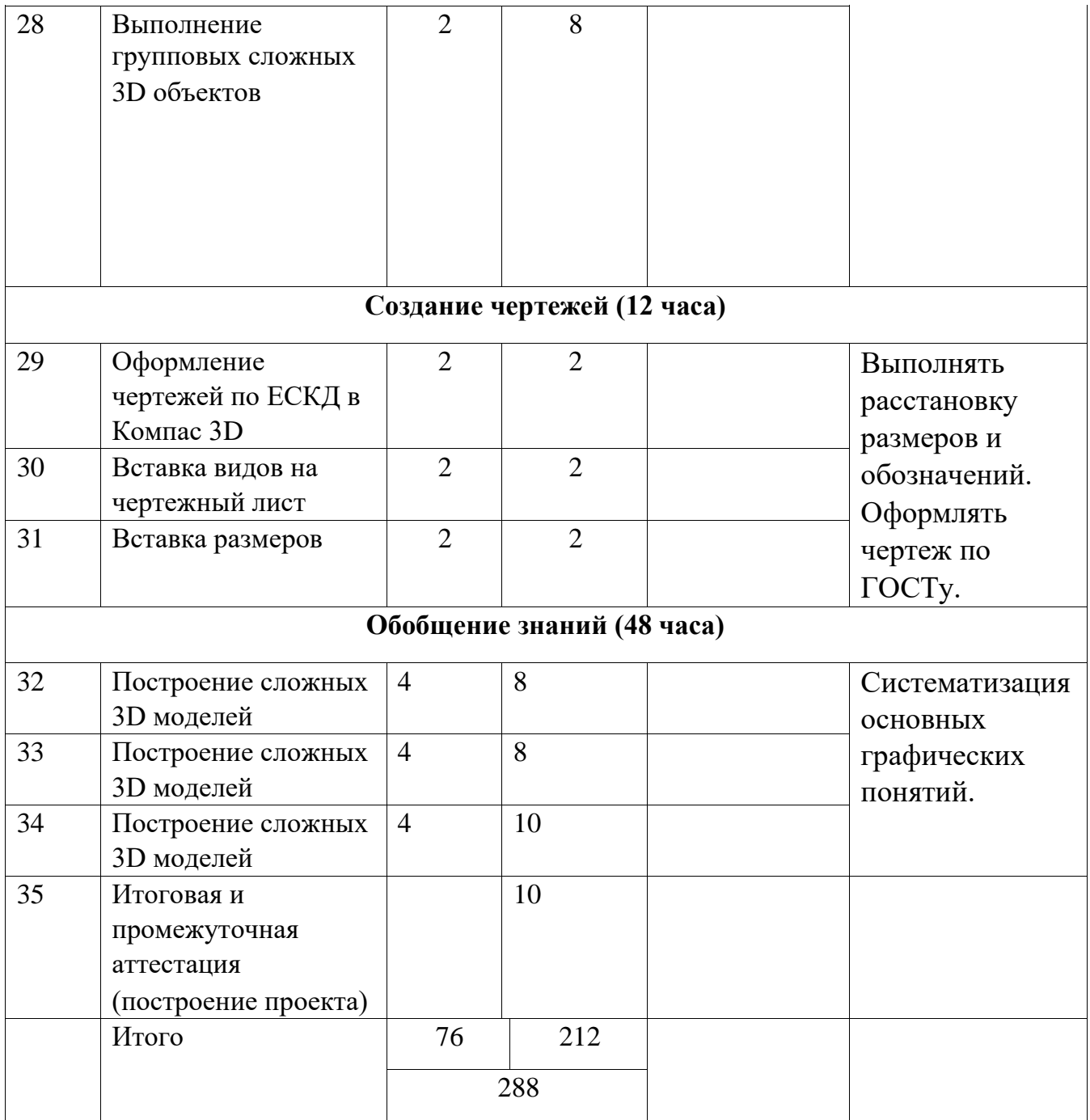

# **Ожидаемые результаты изучения элективного курса**

Учащиеся должны знать:

- 1. Основные понятия графического редактора «КОМПАС»;
- 2. Интерфейс программной среды;
- 3. Виды линий, которые необходимы для создания модели;
- 4. Приемы эффективного использования систем

автоматизированного проектирования;

5. Дерево программы «КОМПАС» и операции, которые необходимы для создания 3D модели.

Учащиеся должны уметь:

1. Определять виды линий, которые необходимы для построения объекта;

2. Анализировать форму и конструкцию предметов и их графические изображения, понимать условности чертежа, читать и выполнять эскизы и чертежи деталей;

3. Самостоятельно определять цели обучения, ставить и формулировать для себя новые задачи в учёбе и познавательной деятельности, развивать мотивы и интересы своей познавательной деятельности;

- 4. Проектировать 3D модель;
- 5. Сопряжать 3D детали;
- 6. Строить чертежи по ГОСТу.

В результате освоения курса предполагается приобщение учащихся к графической культуре, освоение машинных способов передачи графической информации. Развитие образного пространственного мышления учащихся.

Наиболее важным результатом является формирование представлений о современных профессиях и профессиональных компетенциях. Формирование умений работы с современным программным обеспечением и оборудованием.

#### **Список используемой литературы Список**

#### **литературы для учащихся:**

А.А.Богуславский, Т.М. Третьяк, А.А.Фарафонов. КОМПАС-3D v.5.11-8.0 Практикум для начинающих– М.:СОЛОН-ПРЕСС, 2006 г. (серия «Элективный курс \*Профильное обучение»)

Азбука КОМПАС 3D V15. ЗАО АСКОН. 2014 год. 492 с.

Анатолий Герасимов. Самоучитель. КОМПАС 3D V12. - БХВПетербург.

2011 год. 464с.

Информатика : Кн. для учителя: Метод. Рекомендации к учеб. 10-11 кл./

А.Г. Гейн, Н.А. Юнерман – М.: Просвещение, 2001 – 207с.

КОМПАС-ГРАФИК. Практическое руководство. Акционерное общество АСКОН. 2002г.

КОМПАС -3D. Практическое руководство. Акционерное общество АСКОН. 2002г.

КОМПАС-3D LT V7 .Трехмерное моделирование.

Практическое руководство 2004г.

Потемкин А.Твердотельное моделирование в системе КОМПАС-3D. – С-П:

БХВ-Петербург 2004г.

**Список литературы для педагога:** 

КОМПАС-ГРАФИК. Практическое руководство. Акционерное общество АСКОН. 2002г.

КОМПАС -3D. Практическое руководство. Акционерное общество АСКОН. 2002г.

КОМПАС-3D LT V7 .Трехмерное моделирование.

Практическое руководство 2004г.

КОМПАС-3D LT: учимся моделировать и проектировать на компьютере

Разработчик — А.А. Богуславский, И.Ю. Щеглова,

Коломенский государственный педагогический институт.

Методические указания к практическим занятиям по дисциплине «Компьютерная графика» Разработчик — Ю.В. Горельская, Е.А. Садовская, Оренбургский государственный университет

Черчение и моделирование на компьютере, КОМПАС-3D LT Материал будет полезен преподавателям «Черчения», «Технологии», педагогам дополнительного образования, руководителям кружков по моделированию. Разработчик — Учитель МОУ «Гатчинская СОШ № 9 с углублённым изучением отдельных предметов»; методист ГРМО Уханёва Вера

### Андреевна

### **Электронные ресурсы:**

http://www.kompasvideo.ru/lessons/ Видеоуроки КОМПАС 3D http://kompasedu.ru Методические материалы размещены на сайте «КОМПАС в образовании». http://www.ascon.ru – сайт фирмы АСКОН.